## **Foreman - Bug #9125**

## **LDAP group inheritance not working**

01/26/2015 05:47 PM - Ashton Davis

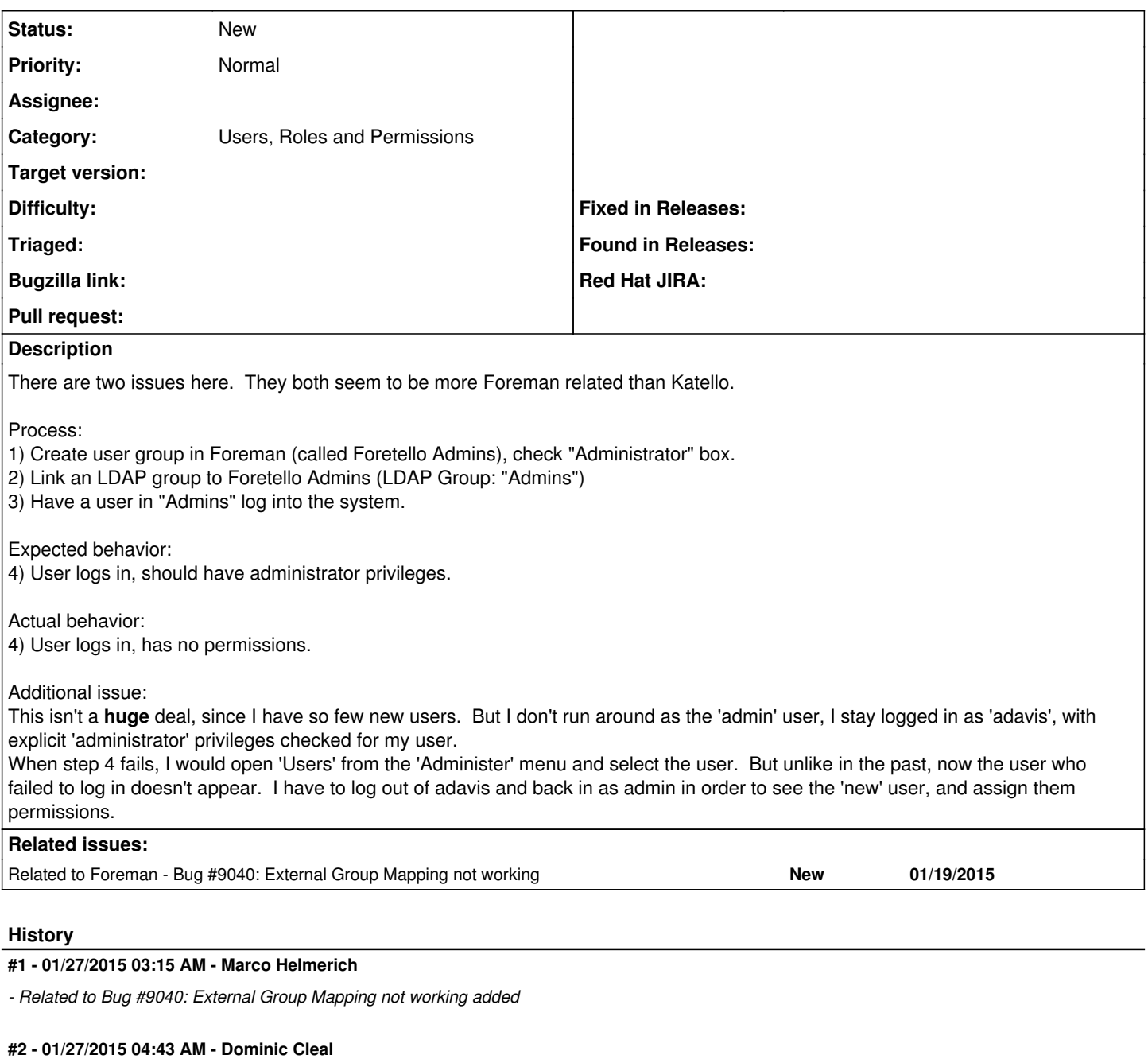

*- Category set to Users, Roles and Permissions*

Does the user group get assigned to the user, or not? If it doesn't, then the issue is the LDAP group mapping, if not and the user is part of the group, then the 'admin' flag isn't being inherited.

If it doesn't get assigned, could you list a few more details about your LDAP configuration:

1. type of LDAP server, and what type you have selected in the LDAP Auth Source configuration

2. base and group base DN settings for the auth source

3. DN of the group and user

4. version of Foreman

## **#3 - 02/10/2015 06:54 PM - Ashton Davis**

Sorry Dominic, I forgot to fill out what you asked.

1) Had been backed by a POSIX schema on an OpenLDAP compliant server. Now we're testing with AD. Same issue.

2) BaseDN is just dc=[domain],dc=com, group base DN is the same.

3) Example: cn=Ashton Davis,ou=users,ou=[location],ou=[country],dc=[domain],dc=[com] cn=ForemanAdmins,ou=groups,ou=[location],ou=[country],dc=[domain],dc=[com] 4) Katello 2.1.1 (Foreman 1.7.2)

There are actually TWO issues here, as I've discovered. Though I am logged in as an administrator (as adavis), I can't see users who have logged in for the first time in the users menu, whether I've set a context or not. In order to see users who haven't been assigned a group, I have to sign in as admin and clear my context (no org, no loc) in order to see the users in the list. I suspect the two issues are related.